# **Adobe Photoshop 2022 (Version 23.0.1) KeyGenerator Activation Key Free [32|64bit] [Updated] 2022**

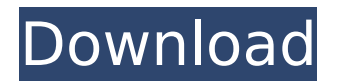

#### **Adobe Photoshop 2022 (Version 23.0.1) Crack Registration Code Download For Windows [Updated] 2022**

Photoshop is a Windows application. All the tutorials referenced in this book run on the Windows platform. If you're running a version of Windows that's older than Windows 7, you need to download the most recent version of Photoshop from www.adobe.com. Mailing a scanned, manipulated image file One of the most popular uses of Photoshop (especially in conjunction with the reduced cost of digital cameras) is to scan an image into Photoshop from a scan or digital photo. You then open the file from Photoshop and apply any adjustments or edits that you want before saving and printing the image. To mail the image, open the file in Photoshop and use the Apply Image command. This option is covered in detail in Chapter 3. If you create your image in a program such as Paint, you can save that file as a Photoshop compatible file in the image format that Photoshop uses. You can then open that file directly in Photoshop and use the Apply Image feature to adjust the image to your specifications. In some cases, you may need to use the Save for Web & Devices feature to save the file into a format that best matches the needs of the project. To create these types of files, you open your scanned, digitally modified image file in Photoshop and then save it as a.PSD file using the Save for Web & Devices feature. You then print the image or email it to the recipient. No matter what type of file you create, the most common print preparation steps happen in the Print window in Photoshop: 1. Print preview Activate the Print preview area by clicking on the area in the image to the left of the image window. 2. Print settings Use these two tabs — Print Settings and Information to control how the image prints. 3. Paper size, orientation, and settings On the Paper/Output tab, you can choose from a variety of stock paper sizes and setup your printer for that size. When the print job is complete, you can click on the paper size you want to print on and select Orientation, which can be either Portrait or Landscape. 4. Color controls Toggle the Color panel to the On state to view the current color settings in Photoshop. You may use this area to add or subtract colors from your image. You can also use the Curves control (which we discuss in Chapter 6) to subtly apply a gradient to your image in a single click. 5

#### **Adobe Photoshop 2022 (Version 23.0.1) License Key Free Download X64 [Updated] 2022**

For a visual reference of Photoshop and Elements, please see: Photoshop vs Elements How To Install Photoshop Elements 2020? You can download Photoshop Elements 2020 from the link below, as a portable app, and run it offline on your PC. Alternatively, you can download and run the offline Photoshop Elements 2020 from this link and place the app in your computer's Start menu. The Portable version of Photoshop Elements 2020 can be run directly from your USB or SD-card and can be used on any PC. The offline version of Photoshop Elements 2020 is available for download to your

computer at this link. Download Photoshop Elements 2020 2020-11-13 You can download Photoshop Elements 2020 from the link below, as a portable app, and run it offline on your PC. Alternatively, you can download and run the offline Photoshop Elements 2020 from this link and place the app in your computer's Start menu. The Portable version of Photoshop Elements 2020 can be run directly from your USB or SD-card and can be used on any PC. The offline version of Photoshop Elements 2020 is available for download to your computer at this link. Download Photoshop Elements 2020 2020-11-13 Installing Photoshop Elements 2020 for Mac While using Photoshop Elements for Mac, the app is available on the Mac App Store. You need to download the latest app from the Mac App Store. Alternatively, you can download and run the offline Photoshop Elements 2020 from this link and place the app in your computer's Start menu. The Portable version of Photoshop Elements 2020 can be run directly from your USB or SD-card and can be used on any PC. The offline version of Photoshop Elements 2020 is available for download to your computer at this link. Download Photoshop Elements 2020 2020-11-13 Installing Photoshop Elements 2020 for Windows While using Photoshop Elements for Windows, the app is available on the Microsoft Store. You need to download the latest app from the Microsoft Store. Alternatively, you can download and run the offline Photoshop Elements 2020 from this link and place the app in your computer's Start menu. The Portable version of Photoshop Elements 2020 can be run directly from your USB or SD-card and can be used on any PC. The offline version of Photoshop Elements 2020 is available for download to your computer at this link. Download Photoshop Elements 2020 2020-11-13 How to Install Photoshop Elements 2020? Download Photoshop Elements 388ed7b0c7

## **Adobe Photoshop 2022 (Version 23.0.1) With Serial Key**

atly, intercatalytic alkylation of benzene with ethene to form toluene (and higher polyalkylated products), are catalytic. Such zeolite-catalyzed processes have high conversion and selectivity, but relatively low hydrocarbon space-time yields and are difficult to scale-up. Compared to zeolites, silicabased solid catalysts possess excellent performance for alkylation of benzene and toluene. The lower cost of silica and the scale-up capabilities of silica-based catalysts make them attractive for using large quantities of heat and large quantities of feedstock. The main challenges for alkylation are the low activity and selectivity of non-porous, supported and/or bound catalysts, as well as the increased catalyst deactivation caused by the high reactant selectivity in the disproportionation step. Attempts to improve the performance of silica-based catalysts have led to the development of a variety of new catalysts for alkylation, including "solid solution" catalysts and layered double hydroxides. Silicabased solid catalysts are state-of-the-art for alkylation reactions, but are not entirely satisfactory. Conventional supported and/or bound silica catalysts have low activity and selectivity to the desired product. To increase the activity and selectivity, the activity and selectivity of the alkylation process can be enhanced by carrying out the process in a fixed or fluidized bed. Fixed bed processes have been used for several decades for the conversion of organic compounds. Fixed bed reactors achieve good operating efficiencies for many hydrocarbon conversion reactions. This is because the substantial reactor pressure drop associated with gas flow creates a large driving force for the hydrocarbon conversion reaction to proceed. When the conversion reaction is carried out at a high temperature, however, the pressure drop becomes an important factor that limits the reactor performance. The disadvantages of fixed bed reactors include channeling of the reactants and products, as well as fouling. Channeling and fouling of the reactor can significantly lower the conversion and selectivity of the process. In addition to providing good pressure drop, a rapid gaseous/liquid separation can also be achieved using a fluidized bed reactor. In this case, the hydrocarbon conversion reaction is carried out in a fluidized bed. In a fluidized bed reactor, the solid phase of the bed becomes a fluidized state and is suspended in the gas phase by

### **What's New In?**

Direct digital acquisition of clinical photographs using a flatbed scanner with mirrored optics. The transformation of an image from a clinical photograph to its electronic counterpart has many benefits, the most important being the ability to modify the electronic image using digital software. A scanning device (digital flatbed scanner) that produces a digital photograph of a clinical image is described. The main advantage of the device is the mirrored sensor and optics, which allows for the capture of the entire face in the digital image, with its own unique color profile. This ensures that the resulting image will be accurate in color balance regardless of the imaging process used. In the discussion, the advantages and disadvantages of this technique, its strengths and limitations, and the possible future uses are discussed.Introduction {#sec1\_1} ============ The mechanism of action of topical immune modulators in atopic dermatitis is thought to be related to an immunomodulatory effect. Topical corticosteroids are the first-line treatment of moderate to severe atopic dermatitis. However, most of the corticosteroids available as creams and ointments can cause local skin atrophy and atrophy of tissues below the skin surface. As a result, thinning of the skin may occur and may lead to the development of viral warts due to application of alcohol or dilute solutions of corticosteroid. Exposure to ultraviolet light, especially the long-wave UV-B radiation, may also lead to development of skin malignancies, due to sunburn damage. A few cases of skin malignancy have been reported after sun exposure in patients with atopic dermatitis \[[@B1], [@B2], [@B3], [@B4]\]. However, the pathophysiological mechanism of malignancies caused by topical corticosteroids is unclear. Herein, we report the development of scalp and basal cell carcinoma in a patient with atopic dermatitis after long-term usage of fluorometholone, a topical corticosteroid. Case Report {#sec1\_2}  $=========$  The patient was a 67-year-old Japanese woman with a history of atopic dermatitis

and an erythematous, violaceous plaque on her neck that she had had for many years. She had visited a dermatologist and had been treated with topical corticosteroid for 3 years, but the herplopaty had failed to improve. Fluorometholone, a potent

## **System Requirements For Adobe Photoshop 2022 (Version 23.0.1):**

OS: Windows XP/Vista/7/8 or higher Processor: 1.8 GHz or higher Memory: 512 MB Graphics Card: Supports OpenGL 2.0 Hard Drive: 25 MB available space Internet Connection Playstation Network Additional Notes: Online multiplayer not supported. About This Game Fluidity is a new genre for a new generation of console gamers. It's an action-based water game that's designed to be played from the comfort of your own home, with

[https://www.7desideri.it/adobe-photoshop-2021-version-22-4-3-product-key-download-for-windows](https://www.7desideri.it/adobe-photoshop-2021-version-22-4-3-product-key-download-for-windows-latest-2022/)[latest-2022/](https://www.7desideri.it/adobe-photoshop-2021-version-22-4-3-product-key-download-for-windows-latest-2022/) <https://adarsi.org/cursos/blog/index.php?entryid=3092> <http://galaxy7music.com/?p=49568> [https://www.pizzapascalina.it/wp-content/uploads/Photoshop\\_CS3.pdf](https://www.pizzapascalina.it/wp-content/uploads/Photoshop_CS3.pdf) <https://www.cameraitacina.com/en/system/files/webform/feedback/folwail559.pdf> [https://meuconhecimentomeutesouro.com/photoshop-2022-serial-key-license-code-keygen-mac-win](https://meuconhecimentomeutesouro.com/photoshop-2022-serial-key-license-code-keygen-mac-win-updated/)[updated/](https://meuconhecimentomeutesouro.com/photoshop-2022-serial-key-license-code-keygen-mac-win-updated/) <https://gamersmotion.com/adobe-photoshop-2022-version-23-keygen-generator-free-download/> <https://www.cakeresume.com/portfolios/adobe-photoshop-2021-version-22-4-1-hack-downlo> <http://infoimmosn.com/?p=16183> <https://aulasvirtuales.zaragoza.unam.mx/cv/blog/index.php?entryid=11203> <http://dponewsbd.com/?p=16487> <https://dhakahalalfood-otaku.com/photoshop-free-download/> [https://en-media.tv/advert/adobe-photoshop-2021-version-22-4-patch-full-version-activation-code](https://en-media.tv/advert/adobe-photoshop-2021-version-22-4-patch-full-version-activation-code-with-keygen-for-windows-april-2022/)[with-keygen-for-windows-april-2022/](https://en-media.tv/advert/adobe-photoshop-2021-version-22-4-patch-full-version-activation-code-with-keygen-for-windows-april-2022/) [https://www.tarunno.com/upload/files/2022/07/yRV2yl5VEsPYCiolHogP\\_05\\_f4e5a49b6941549d8aec3](https://www.tarunno.com/upload/files/2022/07/yRV2yl5VEsPYCiolHogP_05_f4e5a49b6941549d8aec31e8a7204c3d_file.pdf) [1e8a7204c3d\\_file.pdf](https://www.tarunno.com/upload/files/2022/07/yRV2yl5VEsPYCiolHogP_05_f4e5a49b6941549d8aec31e8a7204c3d_file.pdf) <https://dev.izyflex.com/advert/photoshop-2021-version-22-4-1-download-for-pc-updated-2022/> <https://unsk186.ru/adobe-photoshop-cc-2015-128189/> <https://dmmc-usa.com/wp-content/uploads/2022/07/encycar.pdf> [https://medkonnet.com/upload/files/2022/07/f99AI2mZZRVqYJyuqOIi\\_05\\_f4e5a49b6941549d8aec31e](https://medkonnet.com/upload/files/2022/07/f99AI2mZZRVqYJyuqOIi_05_f4e5a49b6941549d8aec31e8a7204c3d_file.pdf) [8a7204c3d\\_file.pdf](https://medkonnet.com/upload/files/2022/07/f99AI2mZZRVqYJyuqOIi_05_f4e5a49b6941549d8aec31e8a7204c3d_file.pdf) <https://www.grupnaudi.com/fr/system/files/webform/photoshop-2022-version-232.pdf> <https://isihomeopatia.com.br/blog/index.php?entryid=3049> <http://dccjobbureau.org/?p=12979> <https://houstonhousepc.com/wp-content/uploads/2022/07/daphwyll.pdf> <https://aisikho.guru/blog/index.php?entryid=3018> [https://www.mil-spec-industries.com/system/files/webform/Adobe-Photoshop-2022\\_10.pdf](https://www.mil-spec-industries.com/system/files/webform/Adobe-Photoshop-2022_10.pdf) <http://osames.yolasite.com/resources/Adobe-Photoshop-2021-Crack-Full-Version---3264bit-Latest.pdf> <https://maniatech-academy.co.uk/blog/index.php?entryid=5> https://myinfancy.com/upload/files/2022/07/7MX8qWZvcVQXSr6IrgE7\_05\_f4e5a49b6941549d8aec31 [e8a7204c3d\\_file.pdf](https://myinfancy.com/upload/files/2022/07/7MX8gWZvcVQXSr6IrgE7_05_f4e5a49b6941549d8aec31e8a7204c3d_file.pdf) [http://clamivfrac.yolasite.com/resources/Adobe-Photoshop-CC-2015-Version-17-With-License-](http://clamivfrac.yolasite.com/resources/Adobe-Photoshop-CC-2015-Version-17-With-License-Key--License-Key-Download-2022-New.pdf)[Key--License-Key-Download-2022-New.pdf](http://clamivfrac.yolasite.com/resources/Adobe-Photoshop-CC-2015-Version-17-With-License-Key--License-Key-Download-2022-New.pdf) <http://emforma.cm-amadora.pt/blog/index.php?entryid=5002> <https://www.cakeresume.com/portfolios/photoshop-cs6-full-license-for-pc>